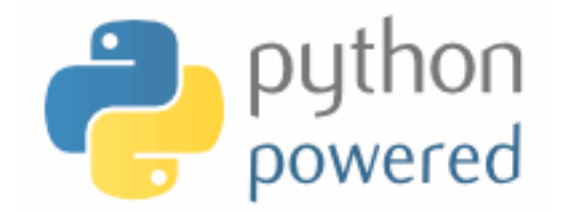

### **DM550/DM857 Introduction to Programming**

Peter Schneider-Kamp petersk@imada.sdu.dk http://imada.sdu.dk/~petersk/DM550/ http://imada.sdu.dk/~petersk/DM857/

# **SELECTING DATA STRUCTURES**

# **Reading and Cleaning Words**

- 1. read file given as argument
- 2. break lines into words
- 3. strip whitespace & punctuation
- 4. convert to lower-case letters
- import module sys for command line arguments sys.argv
- Example: import sys; print(sys.argv)
- import module string for punctuation
- Example: import string; print(string.punctuation)
- use translate(dict) to remove punctuation
- Example: "Hello World!".translate({ord("o"):"",ord("l"):""})

## **Word Frequency in E-Books**

- 1. use program on Project Gutenberg e-book
- 2. skip over beginning  $\&$  end of ebook (marked "\*\*\*")
- 3. count total number of words
- 4. count number of times each word is used
- 5. print 20 most frequently used words
- use Boolean flag to indicate when to start
- use list to gather all words (and count total number)
- § use dictionary to count number of times each word is used
- use tuple comparison to sort words

### **Markov Analysis**

- 1. generate more meaningful random texts
- word order in texts is not random
- markov analysis maps a finite number of words (prefix) to all possible following words (suffix)
- how to represent the prefixes?
- how to represent the collection of possible suffixes?
- how to represent the mapping from prefixes to suffixes?

#### **Data Structures**

- for mapping, we clearly use a dictionary
- for prefixes, we need to be able to "shift" them (list?)
- we also need to use them as dictionary keys
- thus, we use tuples to present prefixes  $(+)$  slicing and " $+)$ ")
- for suffixes, we need to add elements (list? dictionary?)
- we also need to efficiently generate random word (list?)
- tradeoff space vs time
	- dictionary uses less space and easy to add
	- list uses less time for generating a word
	- can change representation before generation

# **Debugging Hard Bugs**

- bugs can be hard to find
- four popular strategies
	- 1. reading: re-read your code, check that it is right!
	- 2. running: make changes, experiment with outcome
	- 3. ruminating: take time to think it over (and over)
	- 4. retreating: revert to a known-to-be-good version
- often combination of these strategies needed
- always good to view debugging as scientific experiment

### **Optional Parameters**

- have seen functions that take variable length argument list
- also possible to make some parameters optional
- in this case, default value has to be supplied by programmer
- Example:
- def print\_most\_common(hist, num = 10):
	- $t = most common(hist)$

print "The most common", num, "words are:"

- for n, word in  $t$ [:num]:
	- print word, "\t", n

print\_most\_common(freq, 20)

## **Dictionary Subtraction**

- 1. find all words that do NOT occur in other word list
- § to this end, subtract dictionaries from each other
- **Idea:** new dictionary containing with keys only in first dict
- Implementation:
- def subtract(d1, d2):

```
d = \{\}for key in d1:
if key not in d2:
  d[key] = Nonereturn d
```
### **Random Number Generation**

- to work with random numbers, import module random
- Example: import random
- **function random() returns random float from 0.0 to**  $\leq$  **1.0**
- Example: for i in range(10): print(random.random())
- function randint(a, b) returns random integer in range(a,b+1)
- Example: for i in range(10): print(random.randint(1,10))
- function choice(seq) returns random element of a sequence
- § Example: random.choice("Slartibartfast") random.choice([23, 42, -3.0])

### **Random Words**

1. choose random word from histogram according to frequency

- how to ensure random choice w.r.t. frequency?
- **Idea I:** create list with n copies of word with frequency n
- Implementation:

def random\_word(h):

 $t = \prod$ for word, n in h.items(): t.extend( $[word]$  \* n) return random.choice(t)

works, but very inefficient!

### **Random Words**

- **Idea 2:** use list with cumulative sum of frequencies
- Implementation:
- def random\_word(h):

words = h.keys(); sum = 0; cum =  $\Box$ 

for word in words: sum  $+= h[word]$ ; cum.append(sum)

num = random.randint(1, cum[-1]); low = 0; high =  $lencum$ )-1 while low < high:

 $mid = (low + high)$  // 2

if num  $\leq$  cum[mid]: high = mid

elif num  $>$  cum[mid]: low = mid+1

return words[low]

# **FILE HANDLING**

#### **Persistence**

- **•** persistent  $=$  keeping (some) data stored during runs
- $transient$  = beginning from input data each time over
- most programs so far have been transient
- examples of persistent programs:
	- operating systems
	- web servers
	- most app(lication)s on recent Android, iOS, and Mac OS X
- text files are easiest way to save some program state
- alternatively, program states can be saved in databases

## **Writing to a File**

- we know how to read a file using open(name)
- we can specify read/write mode using open(name, mode)
- Example:  $f1 = open("anna_karenina.txt", "r")$  $f2 =$  open("myfile.txt", "w")
- $\blacksquare$  use method write(str) of file object to append string to file
- Example: f2.write("This is my first line!\n") f2.write("This is my second line!\n")
- each invocation of write(str) will append, not overwrite!
- when you are finished with a file, please close() it
- § Example: f1.close()

### **Format Operator**

- $\blacksquare$  values need to be converted to a string for use in write(str)
- for single value, the str(object) function can be used
- Example: f.write(str(42))
- § alternatively, use *format operator* "%"
- Example: f.write("%d" % 42) f.write("The answer is %d, my friend!" % 42)
- first argument *format string*, second argument value
- format sequence %d for integer, %g for float, %s for string
- § for multiple values, use tuple as value
- § Example: f.write("The %s is %g!" % ("answer", 42.0))

### **Directories**

- § file are organized in *directories*
- § every program has a *current directory*
- the current directory is used by default, e.g. for open(name)
- § get current directory by importing getcwd() from os module
- Example: import os print(os.getcwd())
- § change current working directory by using chdir(path)
- Example: os.chdir("..") print(os.getcwd())
- list contents of a given directory by using os.listdir(path)
- Example: print(os.listdir("dm502"))

### **Filenames and Paths**

- q path  $=$  directory & file name
- § *relative paths* start from current directory
- Example:

 $pathI = "dm536/tools/anna" karenina.txt"$ 

- *absolute paths* are independent from current directory
- Example:

path2 = "/Users/petersk/sdu/dm536/tools/anna\_karenina.py"

- can be obtained from relative path using os.path.abspath(path)
- Example:
- $path3 = os.path.abspath(path1)$

### **Operations on Paths**

- check whether a directory or file exists using os.path.exists
- Example:  $os.path.exists(path) == True$ os.path.exists("no\_name") == False
- § check whether a path is a directory using os.path.isdir
- Example:  $os.path.isdir(pathI) == False$ os.path.isdir("..") == True
- check whether a path is a file using os.path.isfile
- Example:  $os.path.isfile(pathI) == True$  $os.path.isfile("...] == False$

# **CLASSES & OBJECTS**

# **User-Defined Types**

- we want to represent points  $(x,y)$  in 2-dimensional space
- which data structure to use?
	- $\blacksquare$  use two variables  $\times$  and  $\times$
	- store coordinates in a list or tuple of length 2
	- create user-defined type
- we can use Python's classes to implement new types
- Example:
- class Point(object):

"""represents a point in 2-dimensional space"""

- print(Point)  $\#$  class
- $p = Point()$  # create new instance of class Point

 $print(p)$  # instance

#### **Attributes**

- § using *dot notation*, you can assign values to instance variables
- Example:  $p.x = 3.0$

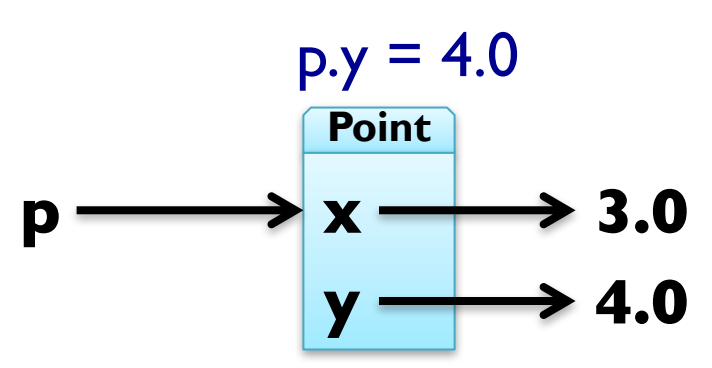

- § instance variables are called *attributes*
- attributes can be assigned to and read like any variable
- Example:  $print("(\%g, \%g)" % (p.x, p.y))$ distance = math.sqrt(p.x\*\*2 + p.y\*\*2) print (distance, "units from the origin")

### **Representing a Rectangle**

- rectangles can be represented in many ways, e.g.
	- width, height, and one corner or the center
	- § two opposing corners
- here we choose width, height and the lower-left corner
- Example:
- class Rectangle(object):

"represents a rectangle using attributes width, height, corner"

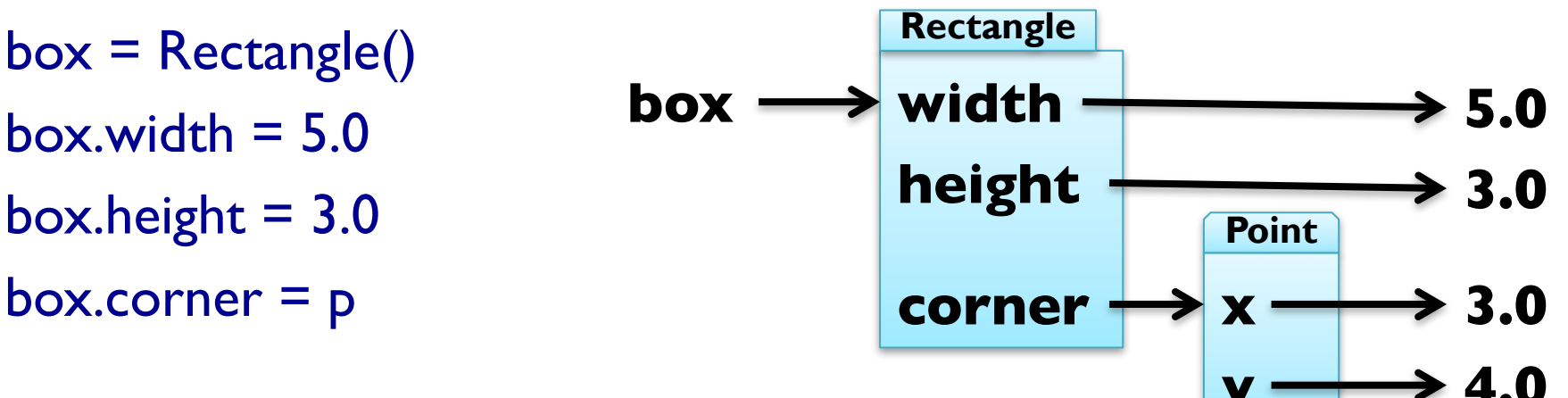

### **Instances as Return Values**

- $\blacksquare$  functions can return instances
- Example: find the center point of a rectangle
- def find\_center(box):

```
p = Point()
```

```
p.x = box.correr.x + box.width / 2.0
```

```
p.y = box.corr, y + box. height / 2.0
```
return p

```
box = Rectangle()
```

```
box.width = 5.0; box.height = 3.0
```

```
box.corner = Point()
```

```
box.corner.x = 3.0; box.corner.y = 4.0
```
print(find\_center(box))

### **Objects are Mutable**

- by assigning to attributes, an object is changed
- Example: update size of rectangle  $box. width = box. width + 5.0$ box.height = box.height +  $3.0$
- § consequently, also functions can change object arguments
- Example:

def double rectangle(box): box.width  $*= 2$ box.height  $*= 2$ double rectangle(box)

# **Copying Objects**

- import module copy to make copies of objects
- Example: import copy

 $new = copy.copy(box)$ 

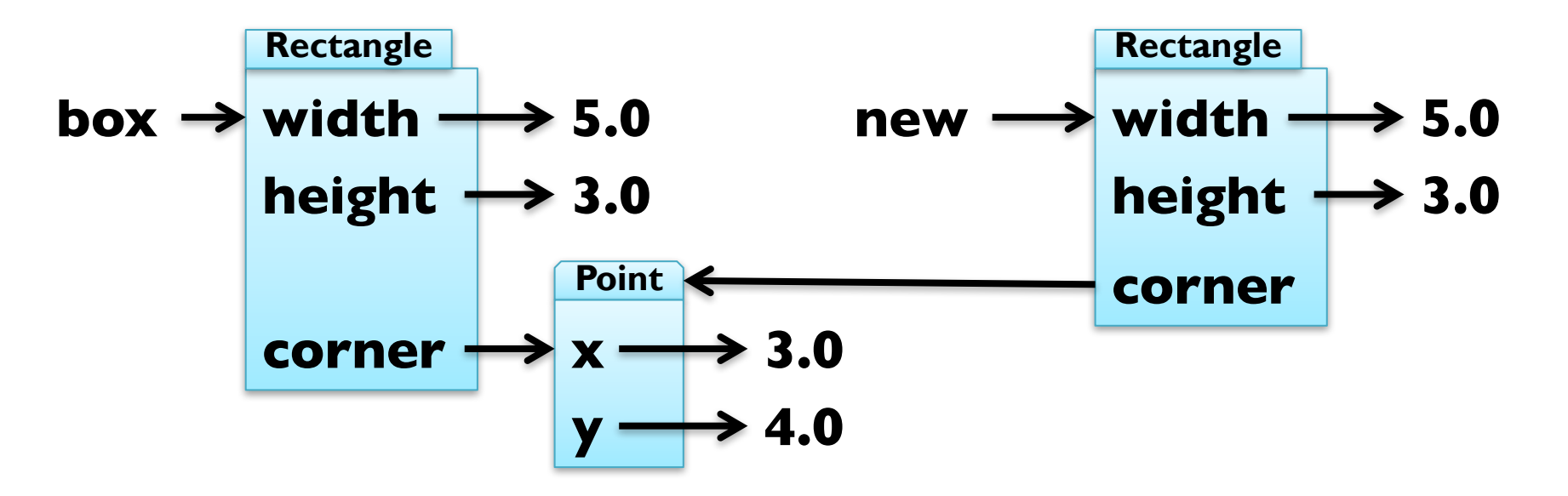

■ shallow copy, use copy.deepcopy(object) to also copy Point

# **Debugging User-Defined Types**

- you can obtain type of an instance by using type(object)
- Example: print(type(box))
- you can check if an object has an attribute using hasattr
- Example: hasattr(box, "corner") == True
- you can get a list of all attributes using dir(object)
- Example: dir(box)
- **•** print doc and module for more information!

# **CLASSSES & FUNCTIONS**

## **Representing Time**

■ Example: user-defined type for representing time class Time(object):

"""represents time of day using hours, minutes, seconds"""  $time = Time()$ time.hours = 13

time.minutes = 57

 $time$ .seconds =  $42$ 

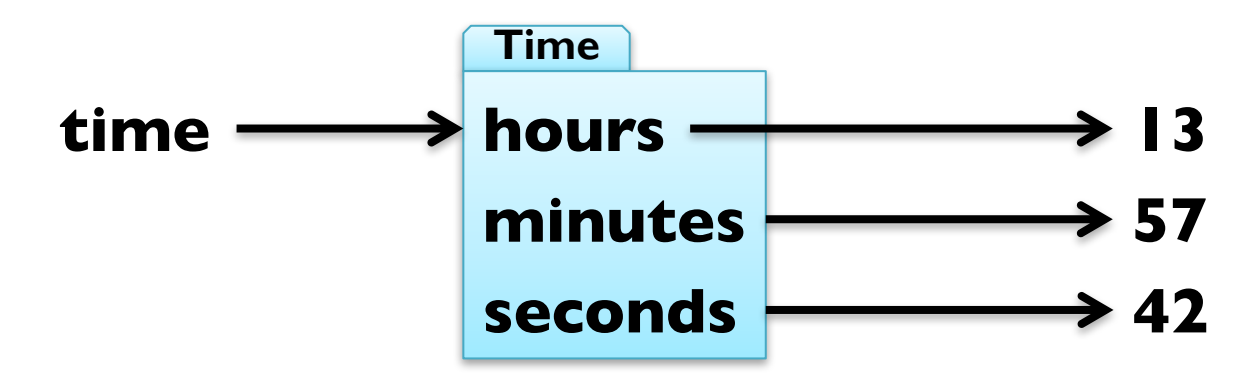

### **Pure Functions**

- $\blacksquare$  pure function  $\blacksquare$  does not modify mutable arguments
- Example: add two times
- def add\_time(t1, t2):

```
sum = Time()
```

```
sum.hours = t1.hours + t2.hours
```

```
sum.minutes = t\vert.minutes + t2.minutes
```

```
sum.seconds = t1.seconds + t2.seconds
```
return sum

```
time = add_time(time, time)
```
print "%dh %dm %ds" % (time.hours, time.minutes, time.seconds)

### **Modifiers**

- $\blacksquare$  modifiers  $\blacksquare$  functions that modify mutable arguments
- Example: incrementing time

def increment(time, seconds): time.seconds += seconds

increment(time, 86400) print "%dh %dm %ds" % (time.hours, time.minutes, time.seconds)

## **Modifiers**

- $\blacksquare$  modifiers  $\blacksquare$  functions that modify mutable arguments
- Example: incrementing time
- def increment(time, seconds):
	- time.seconds += seconds
	- minutes, time.seconds = divmod(time.seconds,  $60$ )
	- time.minutes += minutes
	- hours, time.minutes  $=$  divmod(time.minutes, 60)
	- time.hours  $+$  = hours
- increment(time, 86400)

print "%dh %dm %ds" % (time.hours, time.minutes, time.seconds)

§ this was *prototype and patch* (or *trial and error*)

# **Prototyping vs Planning**

- alternative to prototyping is *planned development*
- high-level observation: time representable by just seconds
- Example: refactoring function working with time def time to int(time):

return time.seconds +  $60 *$  (time.minutes +  $60 *$  time.hours) def int to\_time(seconds):

 $time = Time()$ ; minutes, time.seconds = divmod(seconds, 60) time.hours, time.minutes = divmod(minutes,  $60$ ); return time def add  $time(t, t2)$ :

return int\_to\_time(time\_to\_int(t1) + time\_to\_int(t2))

# **Prototyping vs Planning**

- alternative to protyping is *planned development*
- high-level observation: time representable by just seconds
- Example: refactoring function working with time def time\_to\_int(time):

return time.seconds +  $60 *$  (time.minutes +  $60 *$  time.hours) def int\_to\_time(seconds):

 $time = Time()$ ; minutes, time.seconds = divmod(seconds, 60)

time.hours, time.minutes = divmod(minutes,  $60$ ); return time def increment(time, seconds):

 $t = int$  to time(seconds + time to int(time)) time.seconds = t.seconds; time.minutes = t.minutes time.hours = t.hours

# **Prototyping vs Planning**

- alternative to protyping is *planned development*
- high-level observation: time representable by just seconds
- Example: refactoring function working with time def time\_to\_int(time):

return time.seconds +  $60 *$  (time.minutes +  $60 *$  time.hours) def int to\_time(seconds):

 $time = Time()$ ; minutes, time.seconds = divmod(seconds, 60)

time.hours, time.minutes = divmod(minutes,  $60$ ); return time def increment(time, seconds):

return int\_to\_time(seconds + time\_to\_int(time))

## **Debugging using Invariants**

- $\blacksquare$  invariant  $\blacksquare$  requirement that is always true
- $\text{assertion}$  = statement of an invariant using assert
- Example: check that time is valid
- def valid time(time):
	- if time.hours < 0 or time.minutes < 0 or time.seconds < 0: return False
	- return time.minutes < 60 and time.seconds < 60
- def add  $time(t, t2)$ :

assert valid\_time( $t1$ ) and valid\_time( $t2$ ) return int\_to\_time(time\_to\_int(t1) + time\_to\_int(t2))

■ also useful to check before return value